## **GUASS JORDAN ELIMINATION ME**

## Example #1

2X+Y+Z=9

## X+Y-Z=7 Final product should look like this: X-Y+2Z=3 Where "n" is any constant

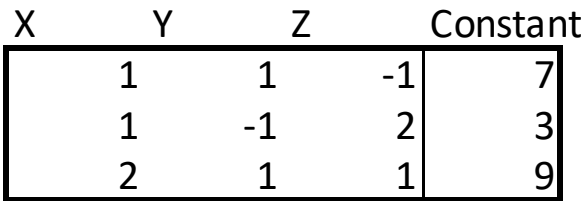

Step #1- Convert equation to matri

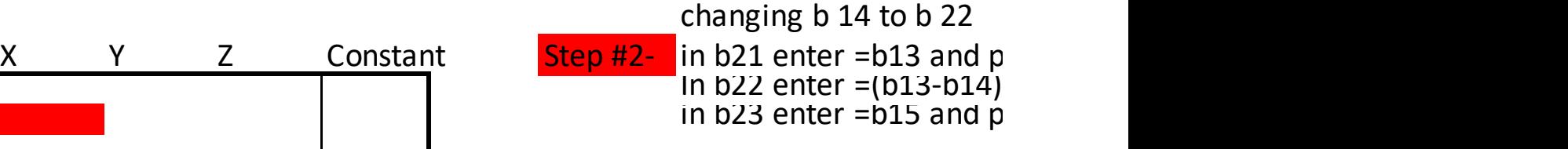

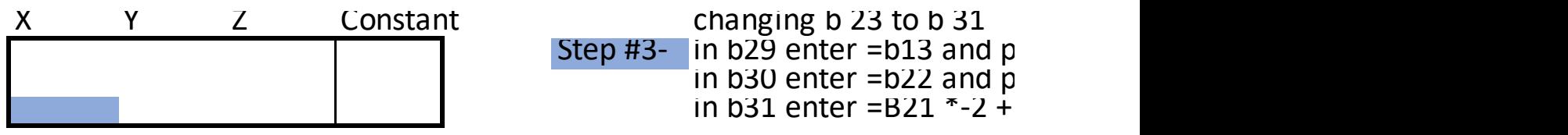

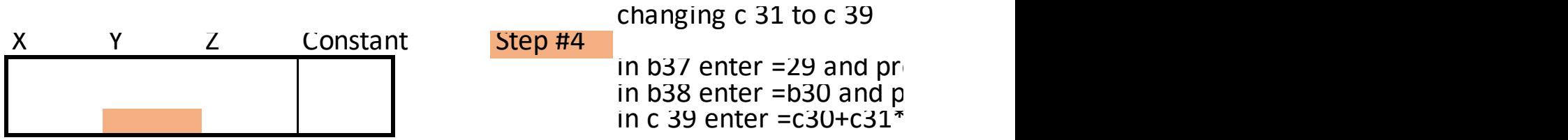

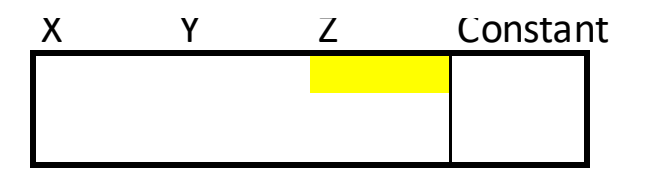

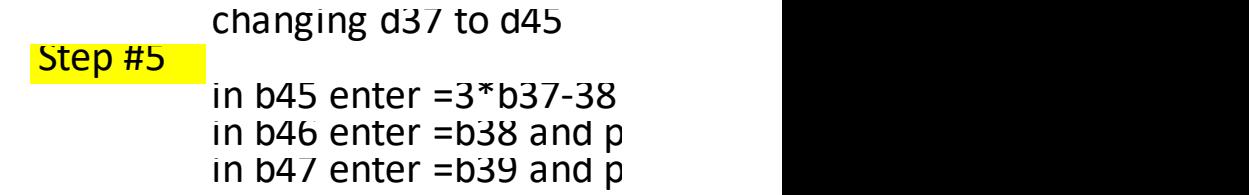

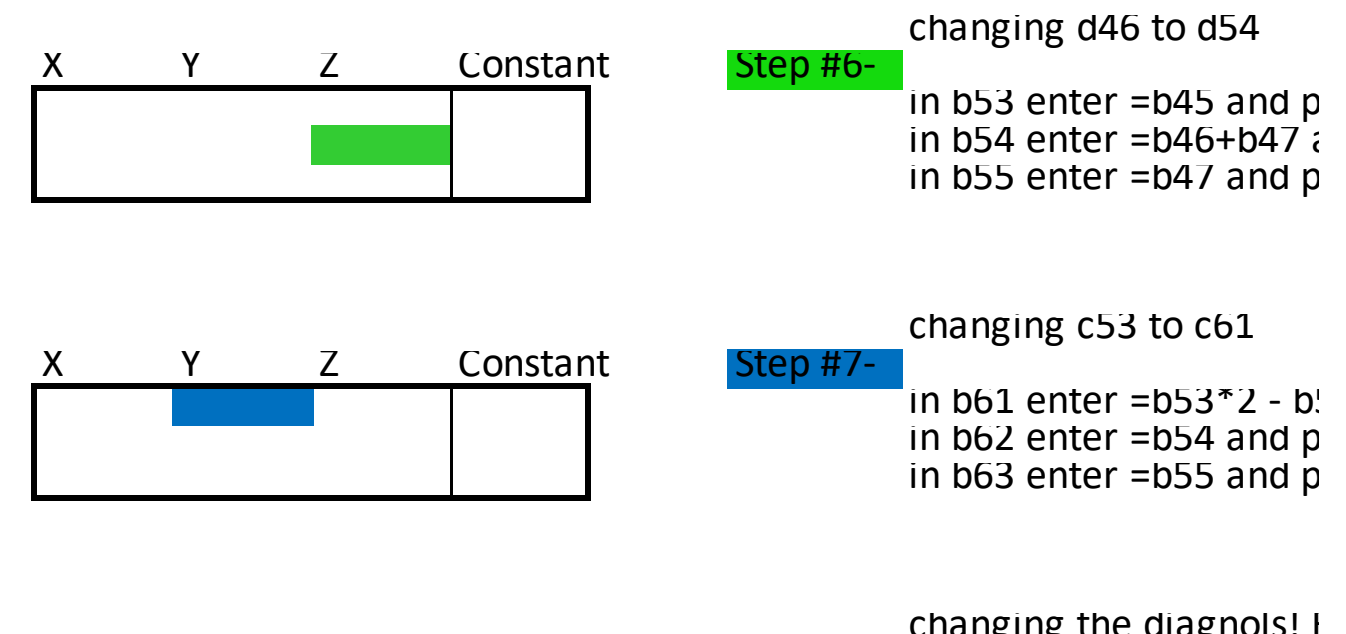

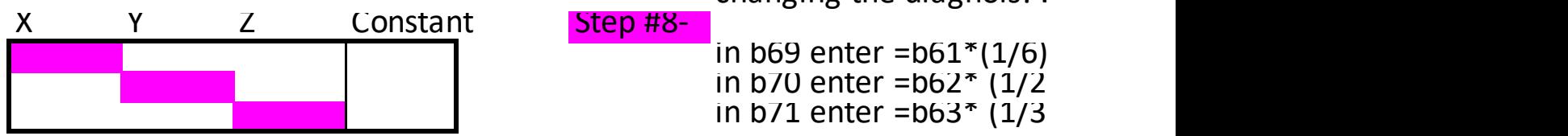

 $x=6$  $y=-1$  $\overline{z}=2$ 

 $(6,-1,2)$ 

## THOD USING EXCEL BLANK WORKSHEET

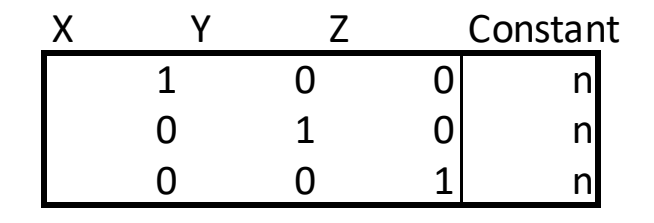

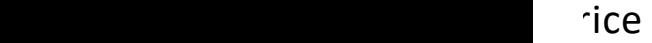

iress enter, drag over until e21 and press enter, then drag over until e22 iress enter

iress enter, drag over until e29  $ress$  enter, drag over until e30 B23 and press enter, drag over until e31

ess enter, drag over until e37 iress enter, drag over until b38 <sup>2</sup> and press enter, drag over until e39 and incluce b 39

and press enter, drag over until e45 iress enter, drag over until b46 iress enter, drag over until b47

iress enter, drag over until e53 and press enter, drag over until e54 iress enter, drag over until e55

54 and press enter, drag over until e61 iress enter, drag over until e62  $r$  ress enter, drag over until e63

361, C63, and D63!

and press enter, drag over until e69 ) and press enter, drag over until  $e70$ ) and press enter, drag over until  $e71$ 

and press enter, drag over until e45 iress enter, drag over until b46 iress enter, drag over until b47

iress enter, drag over until e53 and press enter, drag over until e54 iress enter, drag over until e55

54 and press enter, drag over until e61 iress enter, drag over until e62  $r$  ress enter, drag over until e63

361, C63, and D63!

and press enter, drag over until e69 ) and press enter, drag over until  $e70$ ) and press enter, drag over until  $e71$